## 61A Lecture 32

Friday, November 22

### **Announcements**

• Homework 10 due Tuesday 11/26 @ 11:59pm • No lecture on Wednesday 11/27 or Friday 11/29 • No discussion section Wednesday 11/27 through Friday 11/29 !Lab will be held on Wednesday 11/27 • Recursive art contest entries due Monday 12/2 @ 11:59pm

Appending Lists

(Demo)

#### Lists in Logic

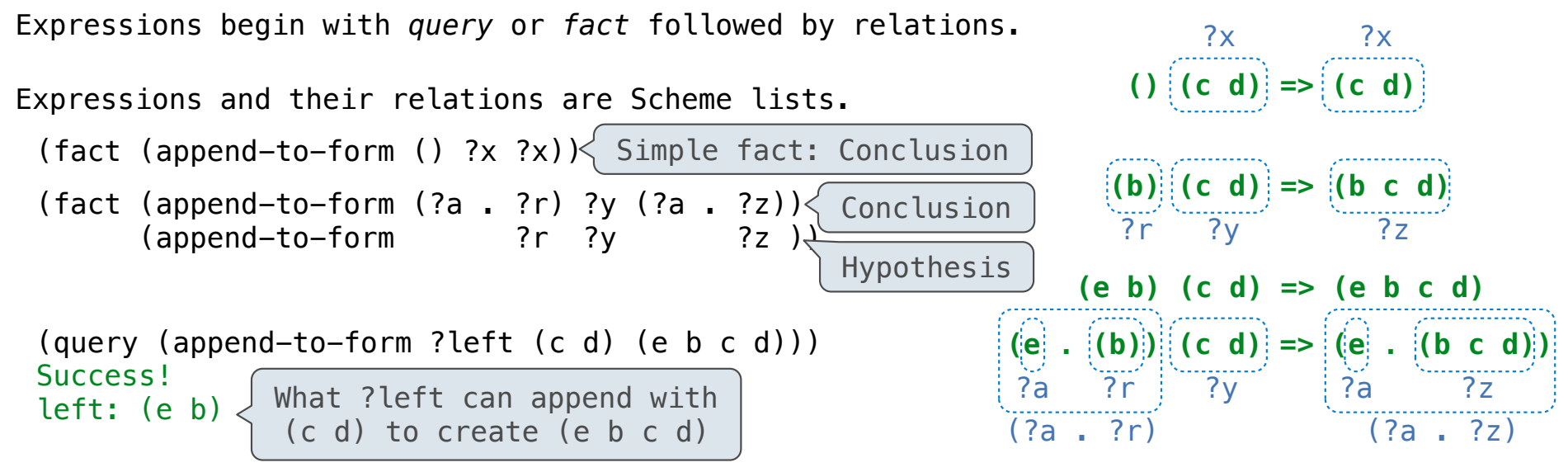

In a **fact**, the first relation is the conclusion and the rest are hypotheses.

In a **query**, all relations must be satisfied.

The interpreter lists all bindings of variables to values that it can find to satisfy the query.

(Demo)

Permuting Lists

#### Anagrams in Logic

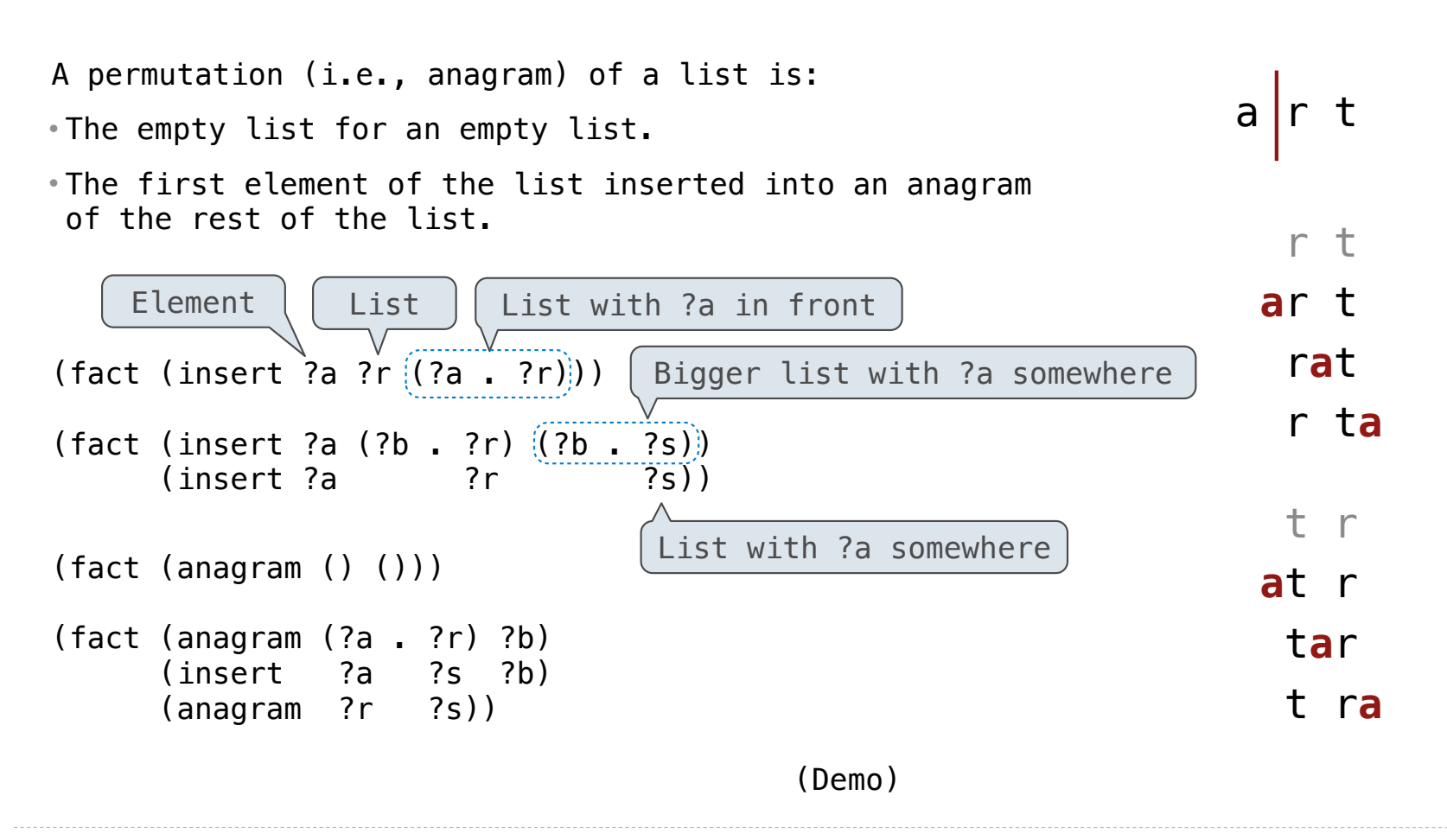

**Unification** 

## Pattern Matching

The basic operation of the Logic interpreter is to attempt to *unify* two relations. Unification is finding an assignment to variables that makes two relations the same.

$$
(a \ b) c (a \ b)
$$
  
\n $(?x \ c ?x )$   
\n $(a \ b) c (a \ b)$   
\n $(a \ c) c (a \ b)$   
\n $(a \ c) c (a \ b)$   
\n $(a \ b) c (a \ b)$   
\n $(a \ b) c (a \ b)$   
\n $(?x ?x ?x )$   
\n $(?x ?x ?x )$   
\n $(?x ?x ?x )$ 

### **Unification**

Unification recursively unifies each pair of corresponding elements in two relations, accumulating an assignment.

1.Look up variables in the current environment.

2.Establish new bindings to unify elements.

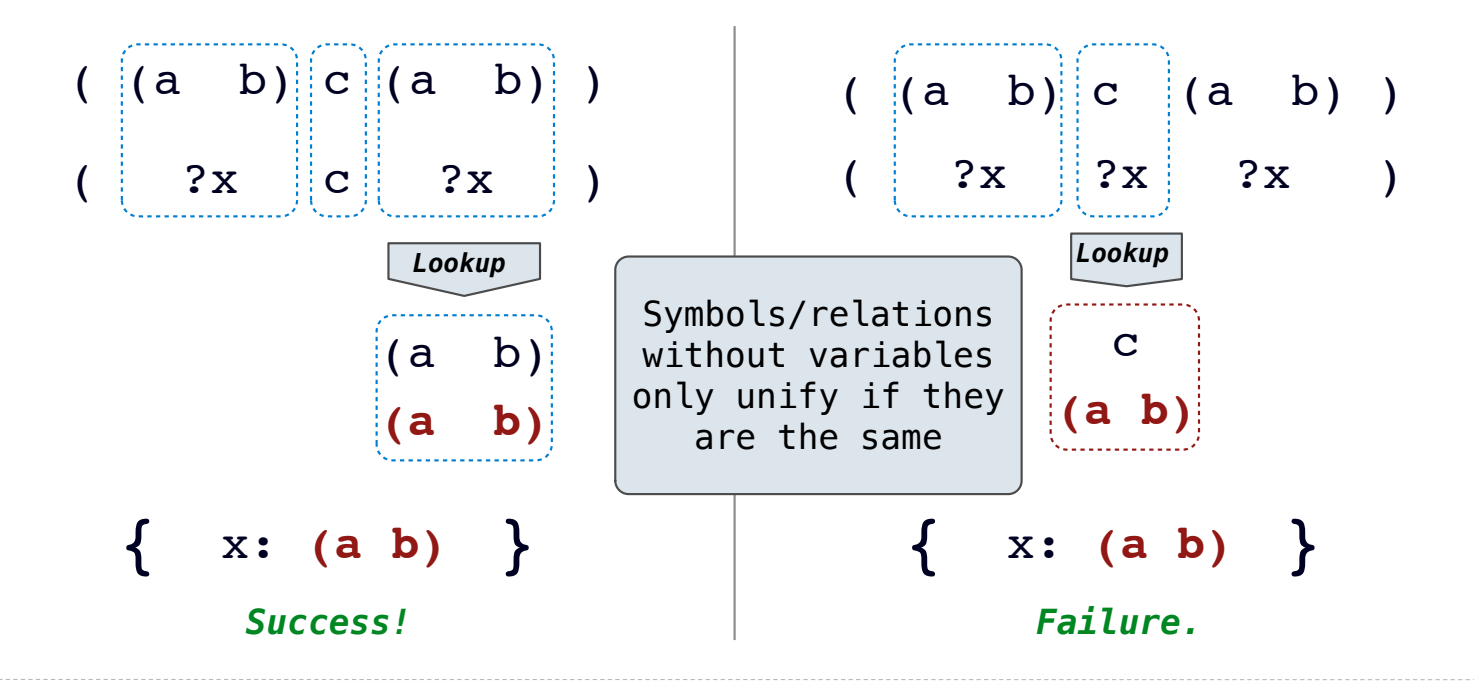

## Unifying Variables

Two relations that contain variables can be unified as well.

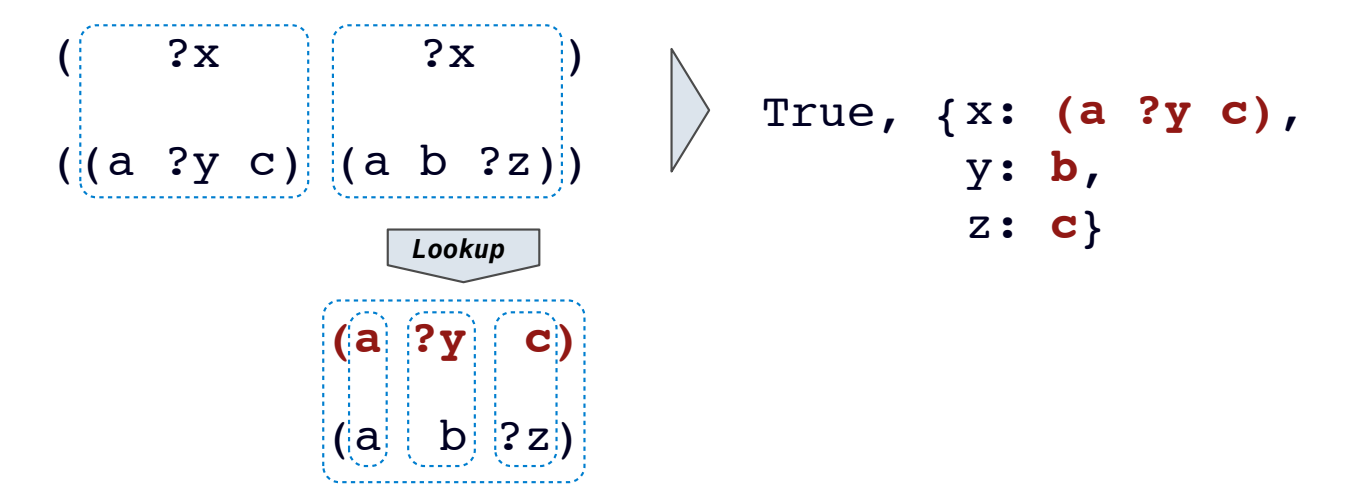

Substituting values for variables may require multiple steps.

This process is called *grounding*. Two unified expressions have the same grounded form.

```
lookup('?x') (a ?y c) lookup('?y') b ground('?x') (a b c)
```
## Implementing Unification

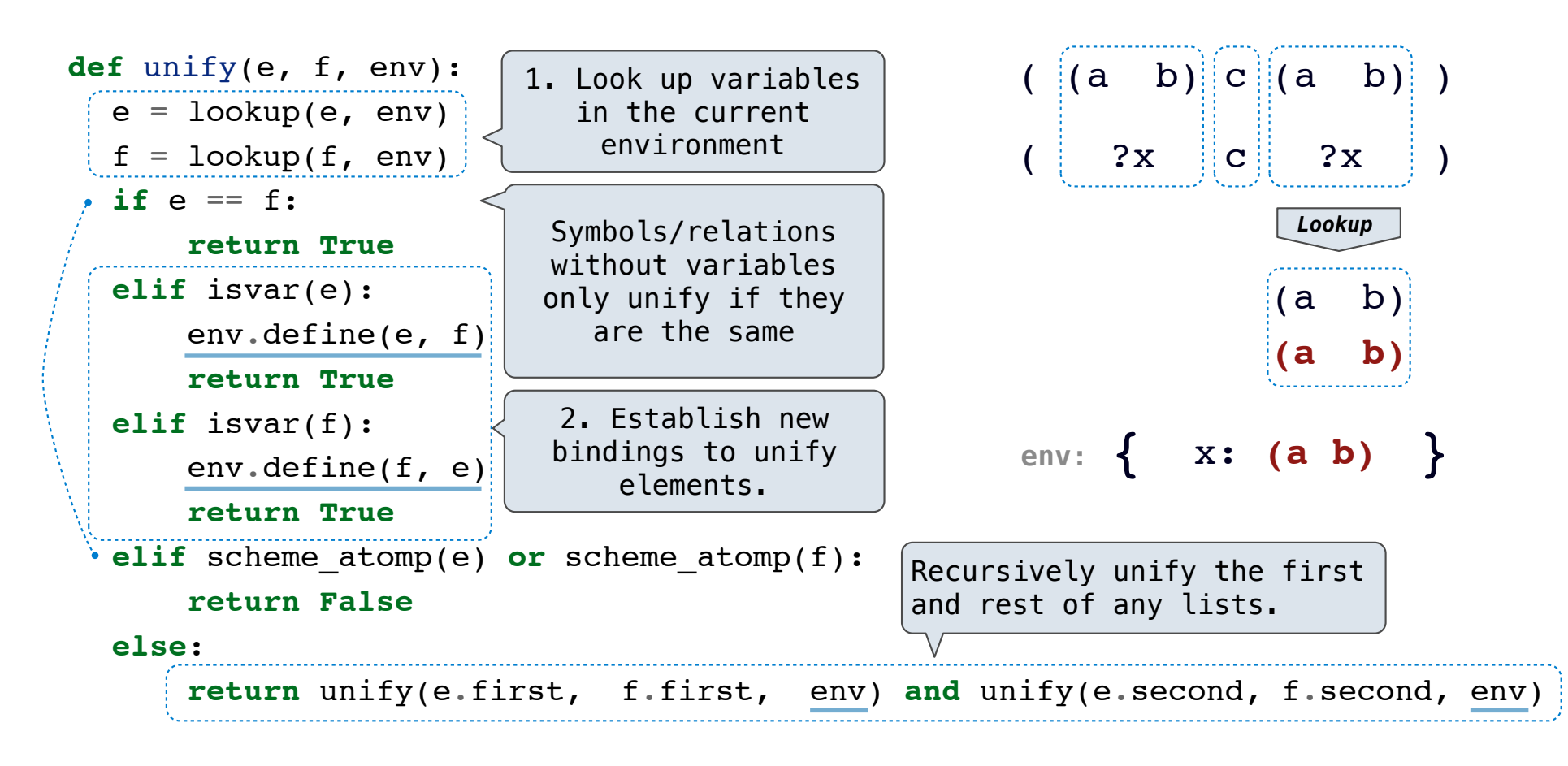

Search

#### Searching for Proofs

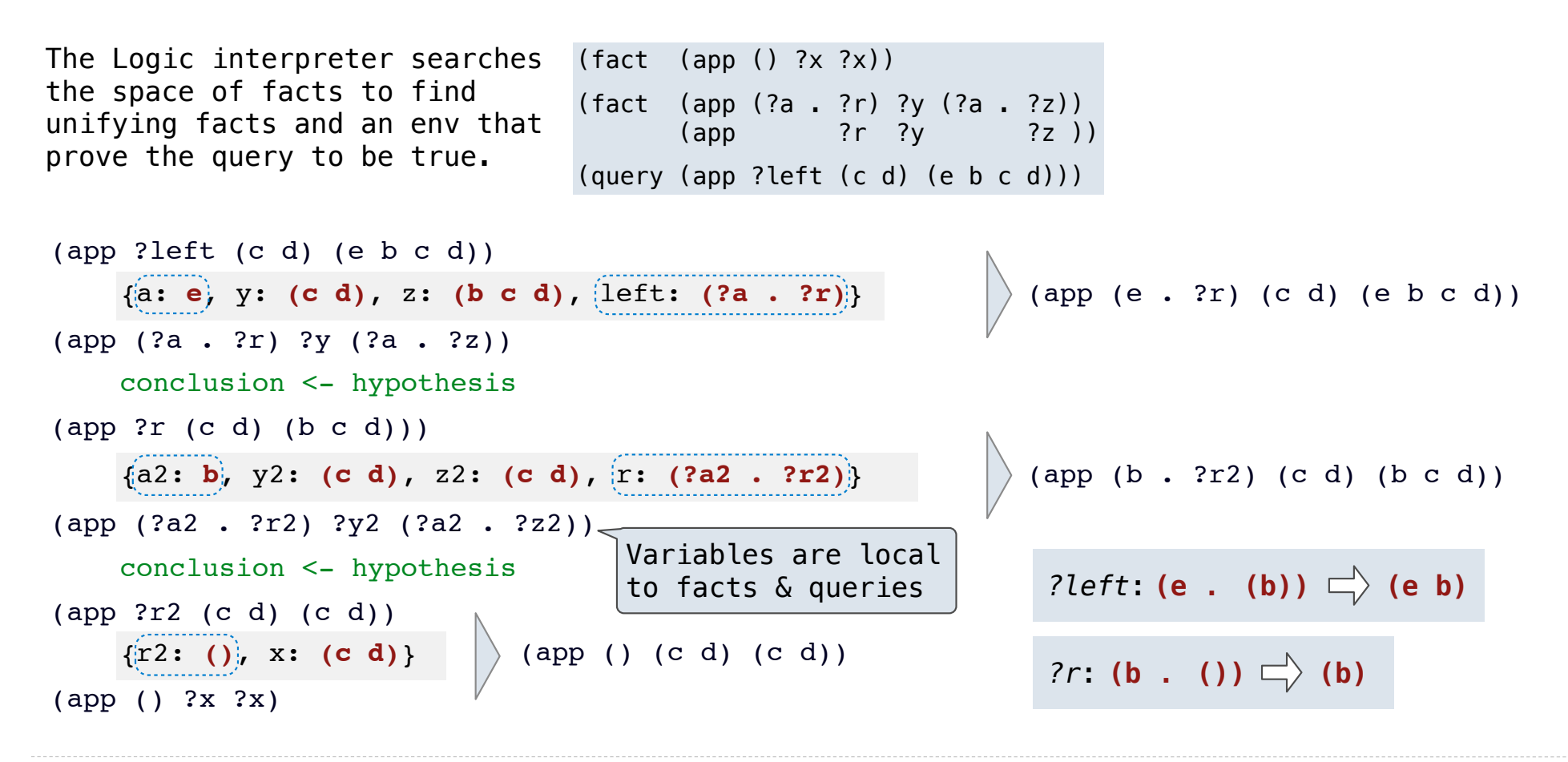

#### Depth-First Search

The space of facts is searched exhaustively, starting from the query and following a *depth-first* exploration order.

Depth-first search: Each proof approach is explored exhaustively before the next.

```
def search(clauses, env):
   for fact in facts:
    env head = an environment extending env
    if unify(conclusion of fact, first clause, env head):
       for env_rule in search(hypotheses of fact, env_head):
        for result in search(rest of clauses, env rule):
           yield each successful result
• Limiting depth of the search avoids infinite loops.
• Each time a fact is used, its variables are renamed.
• Bindings are stored in separate frames to allow backtracking.
                                                 Environment now contains 
                                                 new unifying bindings
```
(Demo)

# Addition

(Demo)